### 02 B The Java Virtual Machine

CS1102S: Data Structures and Algorithms

Martin Henz

January 22, 2010

Generated on Friday 22<sup>nd</sup> January, 2010, 09:46

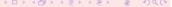

- Motivation for JVM
- Virtual Machine Overview
- A Quick Tour of the JVM

- Motivation for JVM
  - Situation before Java
  - Java's Background
  - Main Features
- Virtual Machine Overview
- A Quick Tour of the JVM

 Compilation results in machine code, executed efficiently on the target hardware

- Compilation results in machine code, executed efficiently on the target hardware
- Drawbacks: security, portability

- Compilation results in machine code, executed efficiently on the target hardware
- Drawbacks: security, portability
- Interpretation interprets one program piece at a time, using a portable and secure runtime system

- Compilation results in machine code, executed efficiently on the target hardware
- Drawbacks: security, portability
- Interpretation interprets one program piece at a time, using a portable and secure runtime system
- Drawbacks: slow execution

### Java's Roots

- James Gosling and Bill Joy developed Oak at FirstPerson Inc, a Sun subsidiary
- Oak was intended for programming devices
- Sun realized the potential of Java for the web and tried to establish it for client-side computing ("applets")
- Security features, clean design and powerful libraries made Java attractive for server-side processing

### What is Java?

Java is not just the language

### What is Java?

- Java is not just the language
- Java stands for a combination of techniques and concepts:
  - Language syntax
  - Compiler
  - Java Virtual Machine
  - Java's standard APIs

Portable: runtime system needs to be ported to hardware platforms. Once runtime is available, any 100% pure Java application can run on the platform.

Portable: runtime system needs to be ported to hardware platforms. Once runtime is available, any 100% pure Java application can run on the platform.

Write Once, Run Anywhere

Portable: runtime system needs to be ported to hardware platforms. Once runtime is available, any 100% pure Java application can run on the platform.

Write Once, Run Anywhere

Efficient: Byte-code interpretation provides good efficiency trade-off.

Portable: runtime system needs to be ported to hardware platforms. Once runtime is available, any 100% pure Java application can run on the platform.

Write Once, Run Anywhere

Efficient: Byte-code interpretation provides good efficiency trade-off. Classes are loaded on-demand, resulting in fast start-up times of applications

Portable: runtime system needs to be ported to hardware platforms. Once runtime is available, any 100% pure Java application can run on the platform.

Write Once, Run Anywhere

Efficient: Byte-code interpretation provides good efficiency trade-off. Classes are loaded on-demand, resulting in fast start-up times of applications

Secure: Extensive security model allows targeting various security requirements.

Portable: runtime system needs to be ported to hardware platforms. Once runtime is available, any 100% pure Java application can run on the platform.

Write Once, Run Anywhere

Efficient: Byte-code interpretation provides good efficiency trade-off. Classes are loaded on-demand, resulting in fast start-up times of applications

Secure: Extensive security model allows targeting various security requirements.

However, the Java license states: "not designed or intended for use in the design, construction, operation or maintenance of any nuclear facility."

# Primary Design Goals

- Object-oriented
- Portable
- Supporting network computing
- Secure
- Easy to use/program

- Motivation for JVM
- Virtual Machine Overview
  - A Virtual Processor
  - Runtime System
  - Virtual Machine Features and Drawbacks
  - Security and Efficiency
- A Quick Tour of the JVM

# T-Diagrams for Processor and Machine Code

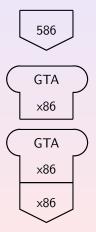

x86 Processor

Program "GTA" (x86 code)

"GTA" running on x86

A Virtual Processor Runtime System Virtual Machine Features and Drawbacks Security and Efficiency

### A Virtual Processor

 Java programs are not executed directly, or compiled to native machine code, but compiled to virtual machine code

### A Virtual Processor

- Java programs are not executed directly, or compiled to native machine code, but compiled to virtual machine code
- The virtual machine code is interpreted instruction-by-instruction by a program called the Java Virtual Machine (JVM)

### A Virtual Processor

- Java programs are not executed directly, or compiled to native machine code, but compiled to virtual machine code
- The virtual machine code is interpreted instruction-by-instruction by a program called the Java Virtual Machine (JVM)
- The JVM is a program that read in virtual machine code in form of class files (often dynamically) and iterprets the instructions one after the other

## T-Diagrams for Execution of Jasmin Code

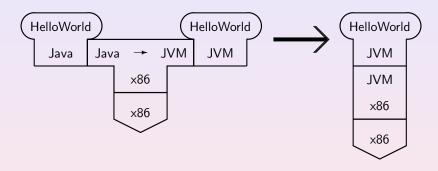

Compiling "HelloWorld" from Java to JVM code, and running the JVM code on a JVM running on an x86

## "Physical" Processors

- Processor and main memory (often caches)
- Instruction counter points to memory location of instruction
- Registers keep track of intermediate computing results
- Instructions can write computing results to memory

### Example

#### A typical x86 instruction:

```
mov AX, 10; store the integer 10 in register AX
```

#### Corresponding JVM instruction:

```
bipush 10; push integer 10 onto operand stack
istore_1; store top of stack to variable 1
```

### Another Example

#### Adding two integer on x86:

```
mov AX, 5; put 5 into AX
mov BX, 10; put 10 into BX
add; add numbers, result in AX
```

#### Corresponding JVM instruction:

```
bipush 5; push integer 5 onto operand stack
bipush 10; push integer 10 onto operand stack
iadd; add two numbers on top of stack
istore 1; store top of stack to variable 1
```

### JVM Instructions

Arithmetic operations: iadd, Isub, frem

Logical operations: iand, lor, ishl Numeric conversions: int2short, f2l

Pushing constants: bipush, iconst-0

Stack manipulation: pop,dup

Flow control: goto, ifne

Managing local vars: astore, iload

Arrays: aastore,aaload

Objects: getfield, invokevirtual

# Components of the Runtime System

Execution engine: virtual processor for executing byte code

Memory manager: allocating memory for objects and arrays
and performing garbage collection

Error and exception manager: dealing with catching and throwing exceptions

Native methods: handling methods provided in native machine code

Thread interface: handling threads

Class loader: (dynamically) loading Java classes from class files

Security manager: verifying that classes are safe and resources are accessed in compliance with security policies

# Main Advantages of Virtual Machines

Portability: Once compiled, the code runs on any architecture on which the virtual machine is available

Security: It is easy to handle security requirements in software, by programming them within the virtual machine

# Interpretation (Tcl in Tcl)

```
proc interpreter() {
    while {1} {
        set line [get_next_line]
        set command [get_first_word $line]
        set arguments [all_but_first_word $line]
        if {$command == "puts"} {
           puts $arguments;
```

# Compilation (very simplified)

```
public static void compile(String lines[], outfile)
    Scanner scanner = new Scanner(lines);
    Parser parser = new Parser(scanner);
    SyntaxTree t = parser.getTree();
    Code c = compiler.compile(t);
    writeCodeToFile(outfile);
}
```

# Virtual Machine (very simplified)

```
public static void execute(byte bytecode[]) {
   int pc = 0; // program counter
   while (true) {
      int opcode = bytecode[pc];
      switch (opcode) {
         case OPC PUTS:
         case OPC_EXIT:
            return:
```

## Security

- Virtual machine can check code before it gets executed (byte code verification)
- Virtual machine can check arguments of operations before they are used (runtime checks)
- Particular components such as memory system are in full control of the virtual machine; any level of security can be achieved, if desired

# Efficiency

- Slower than native code
- Much faster than interpretation
- Modern JVM implementations do just-in-time compilation
- If needed, Java can be compiled to native code

A Virtual Processor Runtime System Virtual Machine Features and Drawbacks Security and Efficiency

# Disadvantages

- Complex instruction set to achieve security
- Hard to extend machine
- No parse tree! Compare Scheme's quoting and eval

- Motivation for JVM
- Virtual Machine Overview
- A Quick Tour of the JVM
  - Hello World!
  - HelloWorld in Jasmin

# Example

```
public class HelloWorld {
   public static void main(String args[]) {
      System.out.println("Hello_World!");
   }
}
```

## An Assembler for JVM Code

- Jasmin is a compiler from a text format of JVM code to actual class files
- Provided free of change together with book "Java Virtual Machine"

# T-Diagrams for Execution via JVM

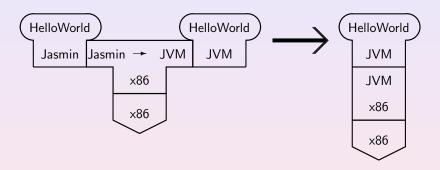

Compiling "HelloWorld" from Jasmin to JVM code, and running the JVM code on a JVM running on an x86

## What does a .class file look like?

```
^@^C^@-^@^N
^@^M^@^G^A^@^Pjava/lang/Object^A^@
SourceFile^A^@^F<init>^G^@^L^A^@^Dmain^L^@^D^@
^A^@^DCode^A^@^V([Ljava/lang/String;)V^A^@^C()V^A^@
HelloWorld^G^@^B^@!^@^E^@^M^@^@^@^@^B^@^A^@^D^@
^@^A^^@^@^Q^Q^@^A^@^A^@^@^E*<B7>^@^A<B1>^@^@^@^@^
^B^@^B^@^@^Q^P^B:^@^P^C:^A^Y^@^Y^A:^@:^A<B1>^@^@
```

# Hex Dump of HelloWorld.class File

```
r-98-183-18-172: \(^\)/Documents/jasmin-2.3 henz\(^\) xxd HelloWorld.class
          cafe babe 0003
                            002d 000e 0a00
0000000:
                                             0d00
                                                          . . . . . . . – . . . . . . . .
0000010:
                            2f6c
                                 616e
                                             4f62
          0010
                6a61
                      7661
                                       672f
                                                   6a65
                                                          ..java/lang/Obje
0000020:
          6374
               0100
                      0a53
                            6f75
                                 7263
                                       6546
                                             696c
                                                   6501
                                                          ct...SourceFile.
0000030:
                3c69
                     6e69
                            743e
          0006
                                 0700
                                       0c01
                                             0004
                                                   6d61
                                                          ..<init>....ma
0000040:
          696e 0c00
                     0400
                            0a01
                                 0004 436f
                                             6465
                                                   0100
                                                          in......Code..
0000050:
          1628
                5b4c 6a61
                            7661
                                 2f6c
                                       616e
                                             672f
                                                   5374
                                                          .([Ljava/lang/St
0000060:
          7269 6e67
                      3b29
                           5601
                                 0003
                                       2829
                                                   000c
                                                          ring;)V...()V...
                                             5601
0000070:
          4865
               6c6c 6f57
                            6f72
                                 6064
                                       2e6a
                                             0100
                                                   0a48
                                                          HelloWorld.j...H
0000080:
          656c 6c6f
                     576f
                            726c
                                 6407
                                       0002
                                             0021
                                                   0005
                                                          elloWorld....!..
0000090:
          D000d
                0000
                      0000
                            0002
                                 0001
                                       0004
                                             000a
                                                   0001
                                                          . . . . . . . . . . . . . . . .
00000a0:
          0008
                0000
                      0011
                            0001
                                 0001
                                       0000
                                             0005
                                                   2ab7
                                                          00000b0:
                b100
                      0000
                            0000
                                 0900
                                       0600
                                             0900
                                                   0100
          0001
                                                          . . . . . . . . . . . . . . . .
00000c0:
          0800
                0000
                      1d00
                            0200
                                 0200
                                       0000
                                             1110
                                                   023a
                                                          . . . . . . . . . . . . . . . :
          0010
                033a
                                  013a
0000000:
                      0119
                            0019
                                       0.03a
                                             01b1
                                                   0000
                                                          . . . : . . . . . : . : . . . .
00000e0:
          0000
               0001
                     0003
                            0000
                                 0002
r-98-183-18-172: \(^{\text{Documents/jasmin-2.3 henz}\)
```

Is there a way to get the JVM code for a given .class file?

- Is there a way to get the JVM code for a given .class file?
- Yes, through a disassembler!

- Is there a way to get the JVM code for a given .class file?
- Yes, through a disassembler!
  - % javap -c HelloWorld

- Is there a way to get the JVM code for a given .class file?
- Yes, through a disassembler!

 This instruction disassembles the HelloWorld.class file into a textual representation of the JVM code (similar to Jasmin code)

# Output of Disassembler

```
Compiled from "HelloWorld.j"
public class HelloWorld extends java.lang.Object
public HelloWorld();
 Code:
  0:
       aload 0
  1: invokespecial #1; //Method java/lang/Object."<init>":()V
  4: return
public static void main(java.lang.String[]);
  Code:
  0:
       bipush 2
   2:
       astore
   4:
       bipush 3
  6:
       astore
  8:
       aload
  10:
      aload
  12:
      astore
```

14: astore 16: return

# T-Diagram for Disassembly of a .class File

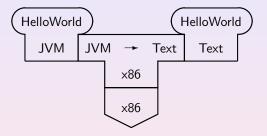

The "Text" resulting from the disassembly is similar to the Jasmin format and described in the Java Virtual Machine Specification

#### HelloWorld in Jasmin

```
.class public HelloWorld
    .super java/lang/Object
    ; standard initializer
    ; (calls java.lang.Object's initializer)
    .method public <init>()V
      aload 0
       invokespecial java/lang/Object/<init>()V
      return
    .end method
```

#### HelloWorld in Jasmin

```
; main() - prints out Hello World
;
.method public static main([Ljava/lang/String;)V
   .limit stack 2  ; up to two items can be pushed
   ; push System.out onto the stack
   getstatic
    java/lang/System/out Ljava/io/PrintStream;
   ...
```

#### HelloWorld in Jasmin

```
; push a string onto the stack
ldc "Hello World!"

; call the PrintStream.println() method.
invokevirtual
java/io/PrintStream/println(Ljava/lang/String;)V

; done
return
```

.end method

# Puzzler Of The Week: Minute By Minute

```
public class Clock {
  public static void main(String[] args) {
    int minutes = 0;
    for (int ms = 0; ms < 60*60*1000; ms++)
        if (ms % 60*1000 == 0)
            minutes++;
        System.out.println(minutes);
}</pre>
```

#### Question

What does this program print?

# Puzzler Of The Week: Minute By Minute

```
public class Clock {
  public static void main(String[] args) {
    int minutes = 0;
    for (int ms = 0; ms < 60*60*1000; ms++)
        if (ms % 60*1000 == 0)
            minutes++;
        System.out.println(minutes);
} }</pre>
```

#### Question

What does this program print?

#### Hint

It's not 60!

Monday 25/1: Labs (playing with Java and JVM)

- Monday 25/1: Labs (playing with Java and JVM)
- Wednesday 27/1 lecture: Lists, Stacks, Queues I

- Monday 25/1: Labs (playing with Java and JVM)
- Wednesday 27/1 lecture: Lists, Stacks, Queues I
- Thursday 28/1: tutorials: Solutions for Assignment 1

- Monday 25/1: Labs (playing with Java and JVM)
- Wednesday 27/1 lecture: Lists, Stacks, Queues I
- Thursday 28/1: tutorials: Solutions for Assignment 1
- Friady 29/1: Lists, Stacks, Queues II

- Monday 25/1: Labs (playing with Java and JVM)
- Wednesday 27/1 lecture: Lists, Stacks, Queues I
- Thursday 28/1: tutorials: Solutions for Assignment 1
- Friady 29/1: Lists, Stacks, Queues II
- Assignment 2: Out on Wednesday 27/1, due Wednesday 2/2 6pm

- Monday 25/1: Labs (playing with Java and JVM)
- Wednesday 27/1 lecture: Lists, Stacks, Queues I
- Thursday 28/1: tutorials: Solutions for Assignment 1
- Friady 29/1: Lists, Stacks, Queues II
- Assignment 2: Out on Wednesday 27/1, due Wednesday 2/2 6pm
- ...

- Monday 25/1: Labs (playing with Java and JVM)
- Wednesday 27/1 lecture: Lists, Stacks, Queues I
- Thursday 28/1: tutorials: Solutions for Assignment 1
- Friady 29/1: Lists, Stacks, Queues II
- Assignment 2: Out on Wednesday 27/1, due Wednesday 2/2 6pm
- ...
- 12/2: Midterm 1 (Java; Algorithm Analysis; Lists/Stacks/Queues; Trees)